*https://wiki.teltonika-gps.com/view/TAT141\_AVL\_ID\_List*

# **TAT141 AVL ID List**

[Main Page](https://wiki.teltonika-gps.com/view/Main_Page) > [Autonomous Trackers](https://wiki.teltonika-gps.com/view/Autonomous_Trackers) > [TAT141](https://wiki.teltonika-gps.com/view/TAT141) > **TAT141 AVL ID List**  $\Box$ 

#### **Contents**

- [1](#Permanent_I.2FO_elements) [Permanent I/O elements](#Permanent_I.2FO_elements)
- [2](#Eventual_I.2FO_elements) [Eventual I/O elements](#Eventual_I.2FO_elements)
- [3](#BLE_Sensor_I.2FO_elements) [BLE Sensor I/O elements](#BLE_Sensor_I.2FO_elements)

To search for compatible products, **Expand all content**

#### **Permanent I/O elements**

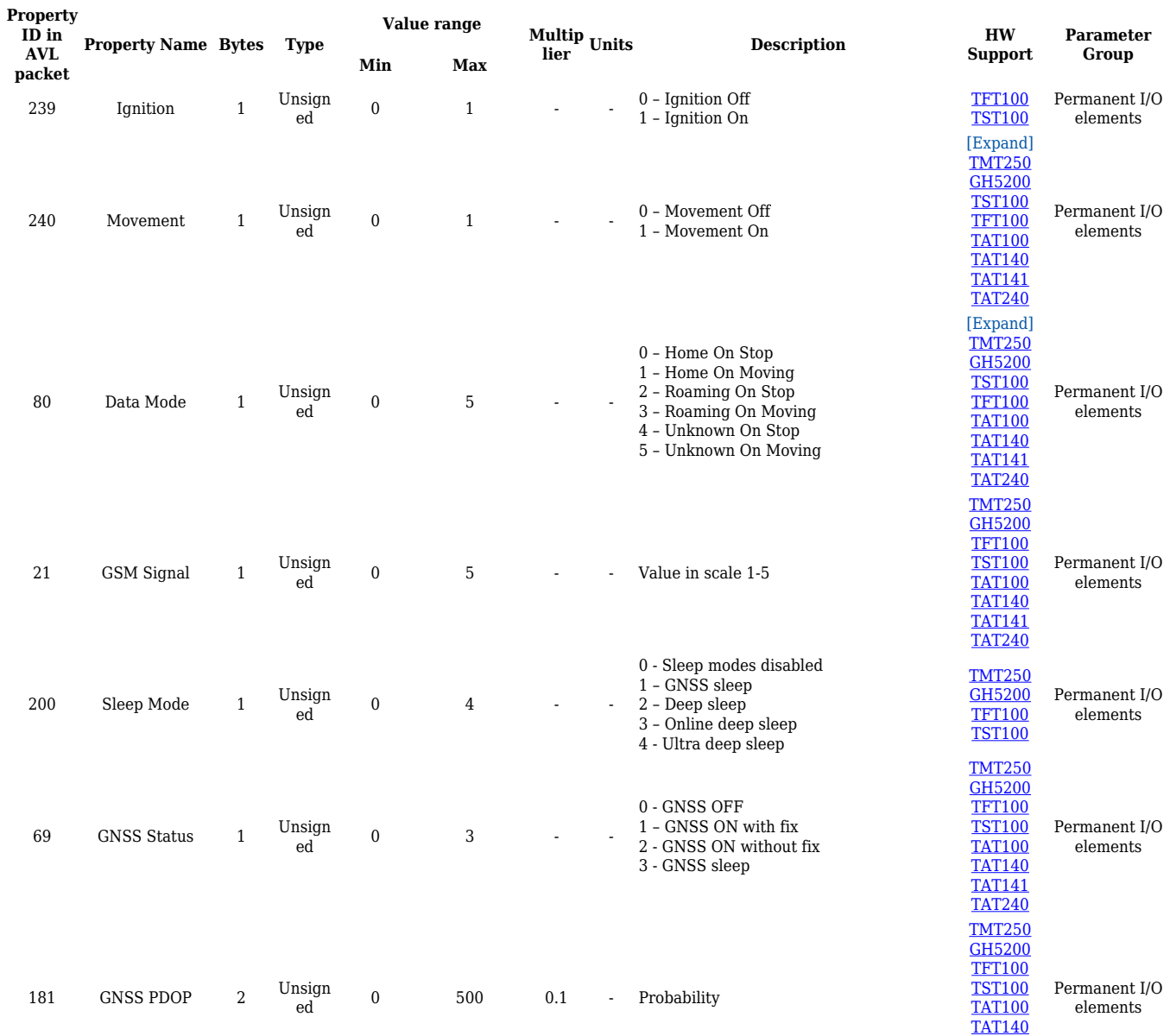

[TAT141](http://wiki.teltonika-gps.com/view/TAT141) [TAT240](http://wiki.teltonika-gps.com/view/TAT240)

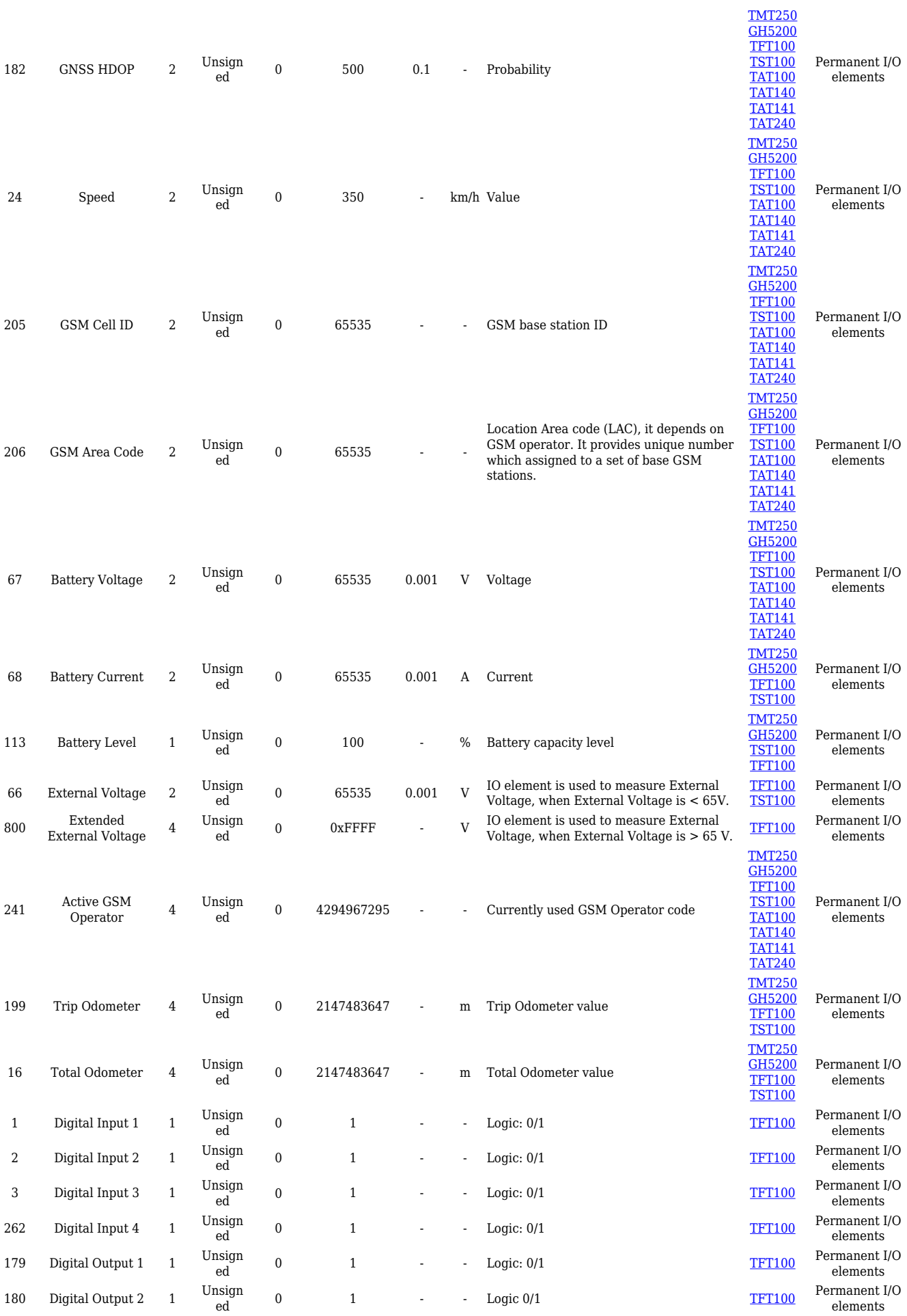

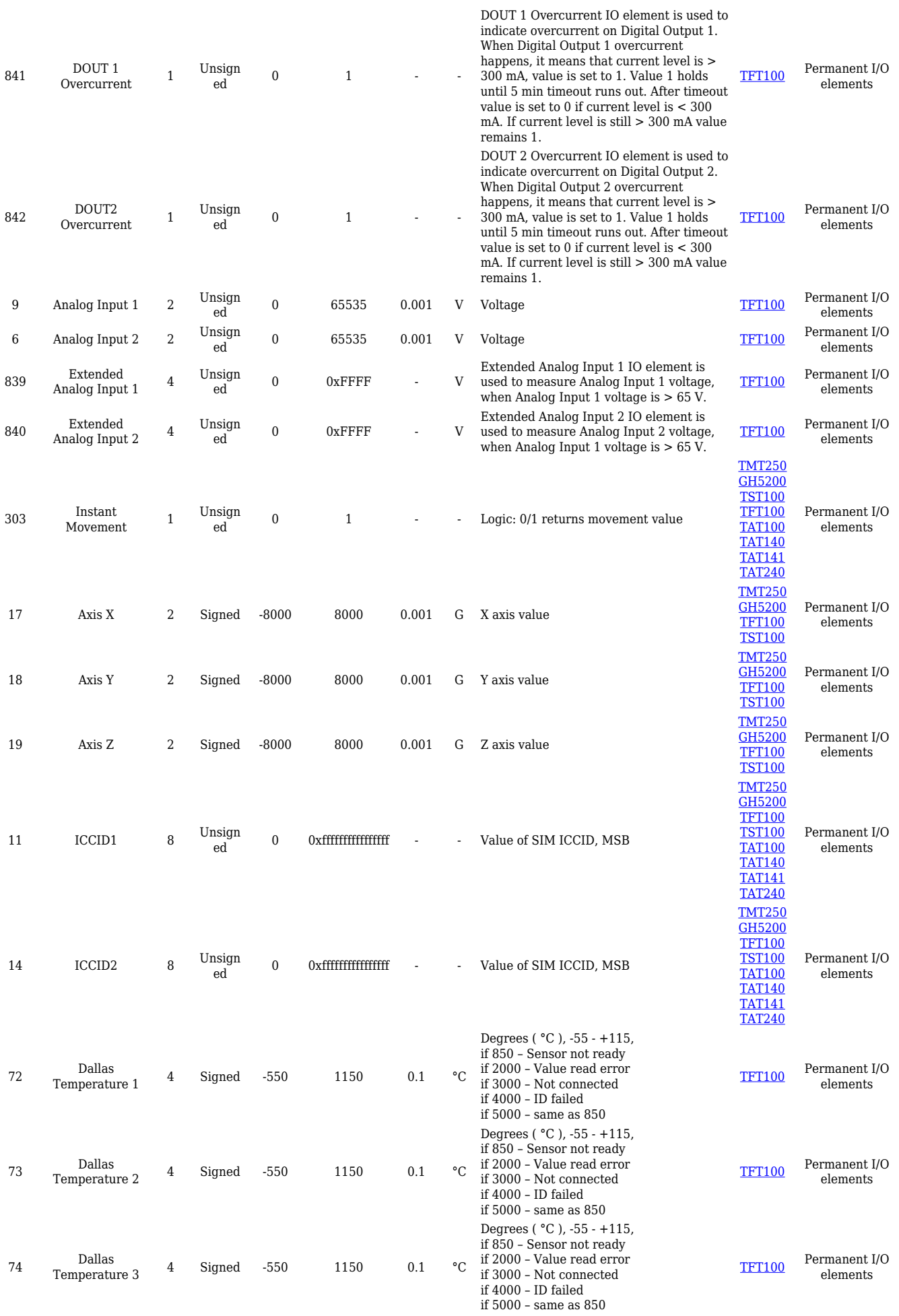

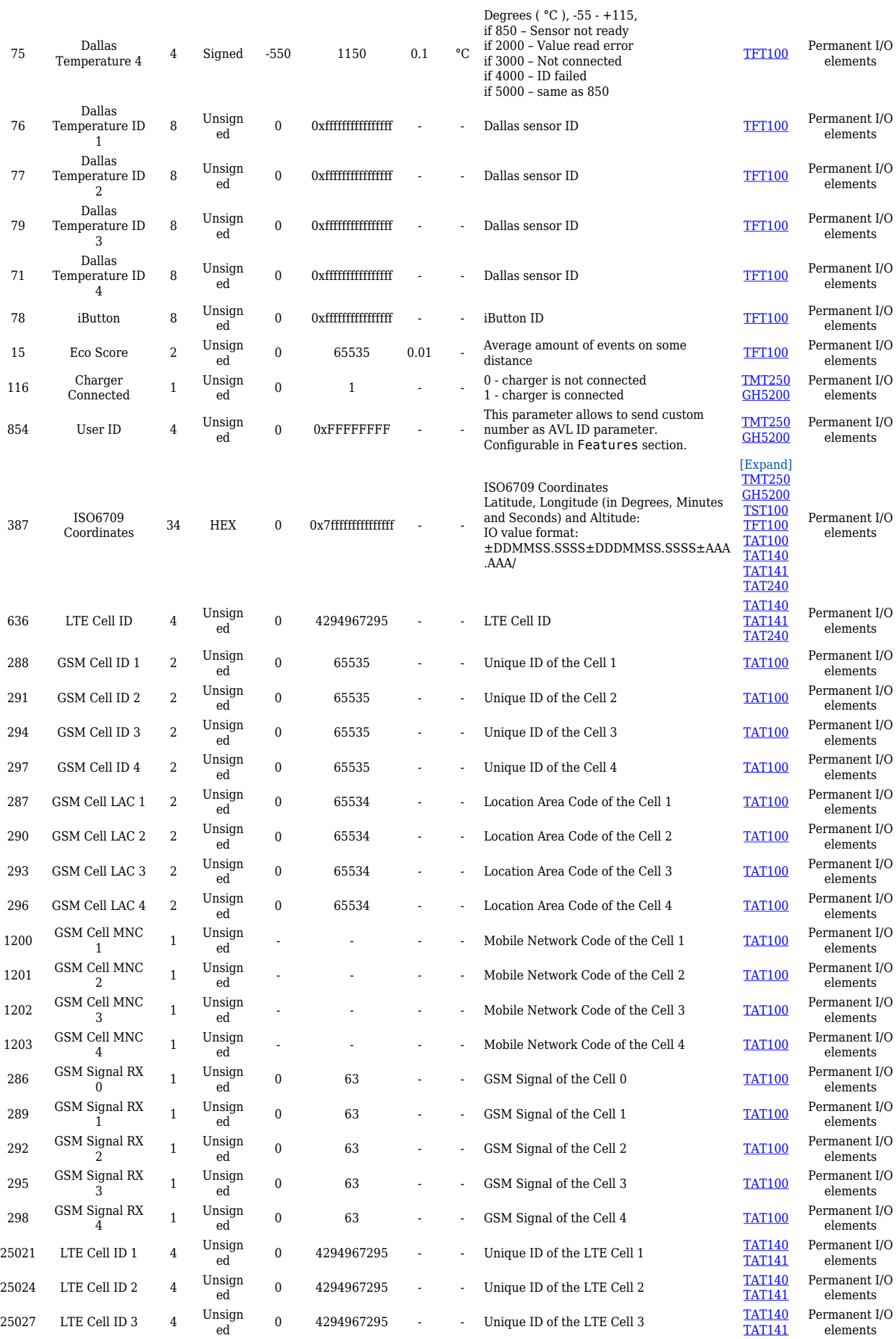

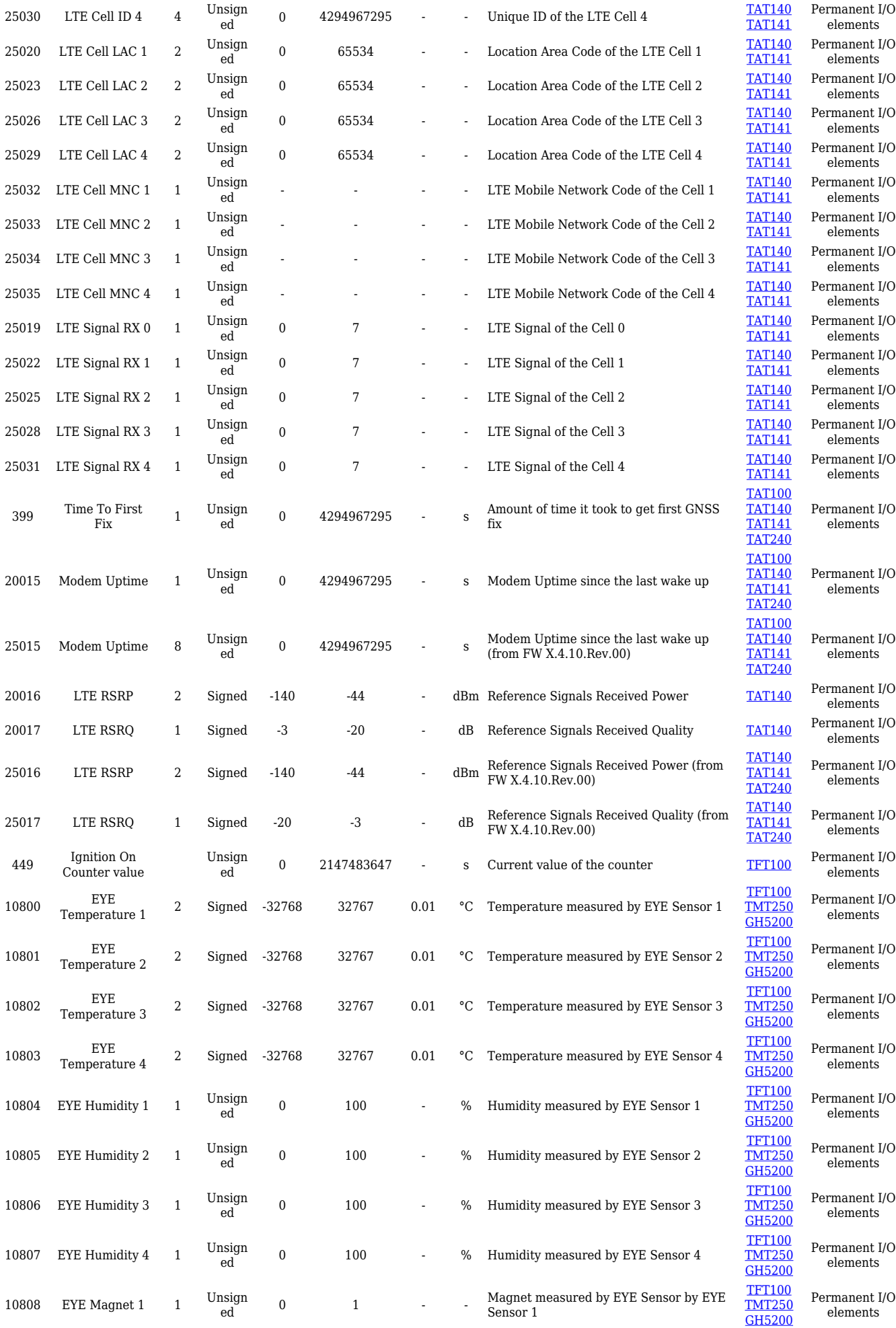

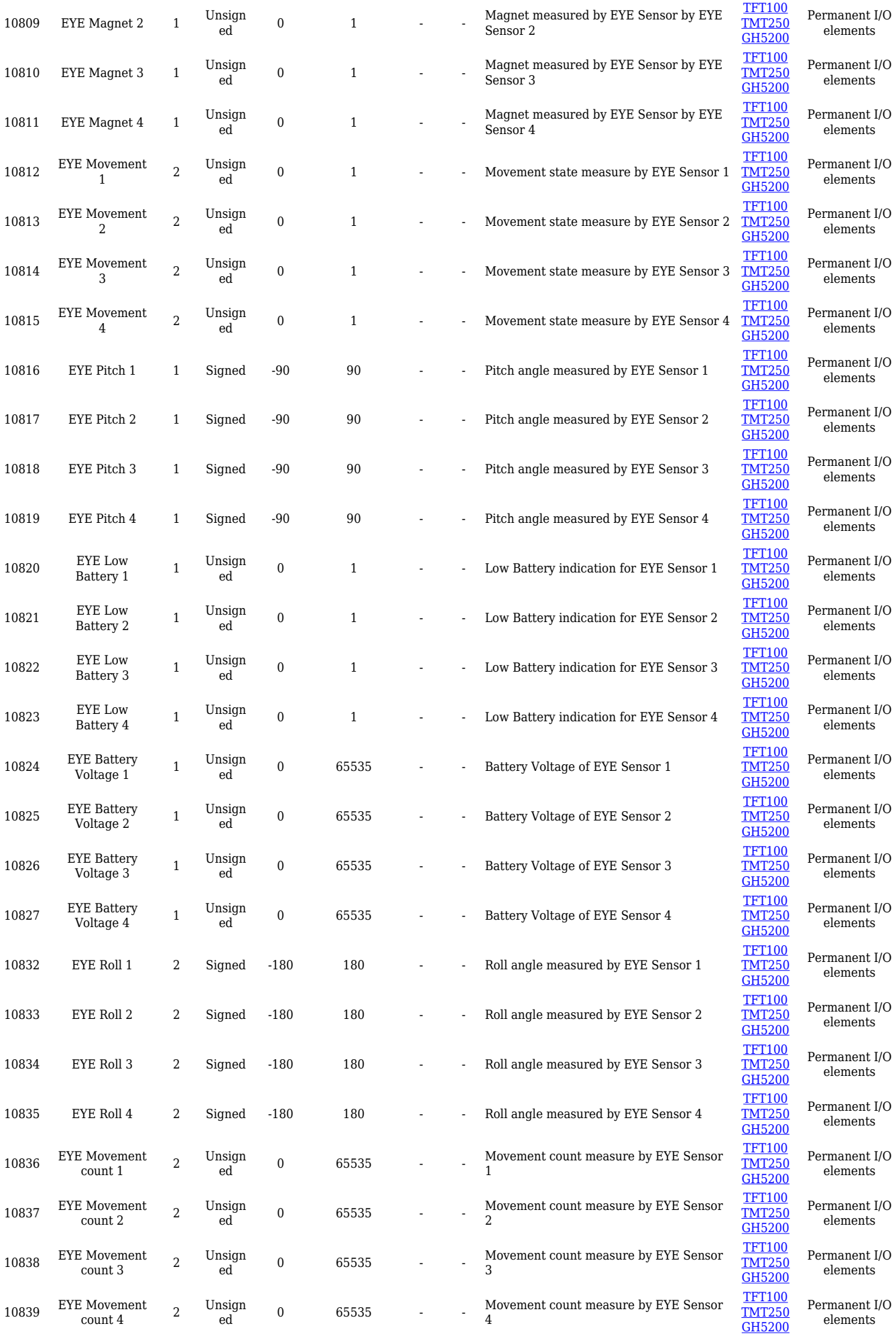

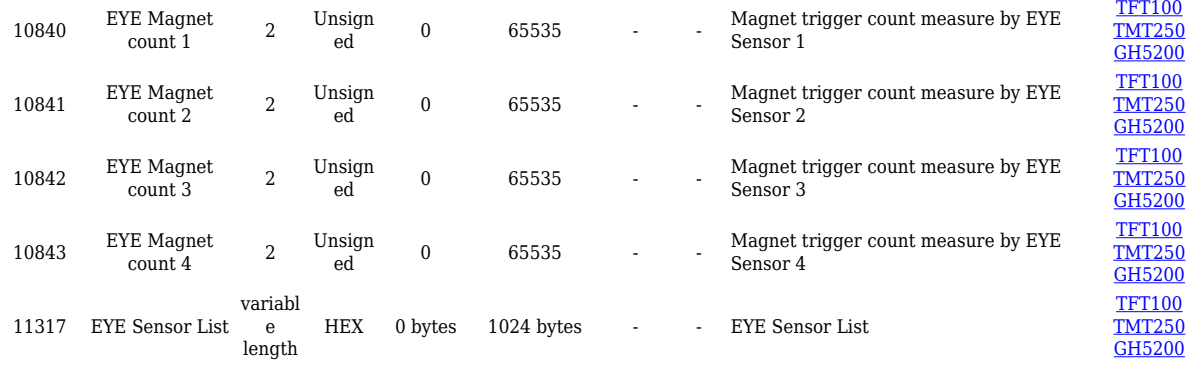

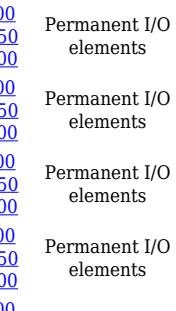

Permanent I/O elements

## **Eventual I/O elements**

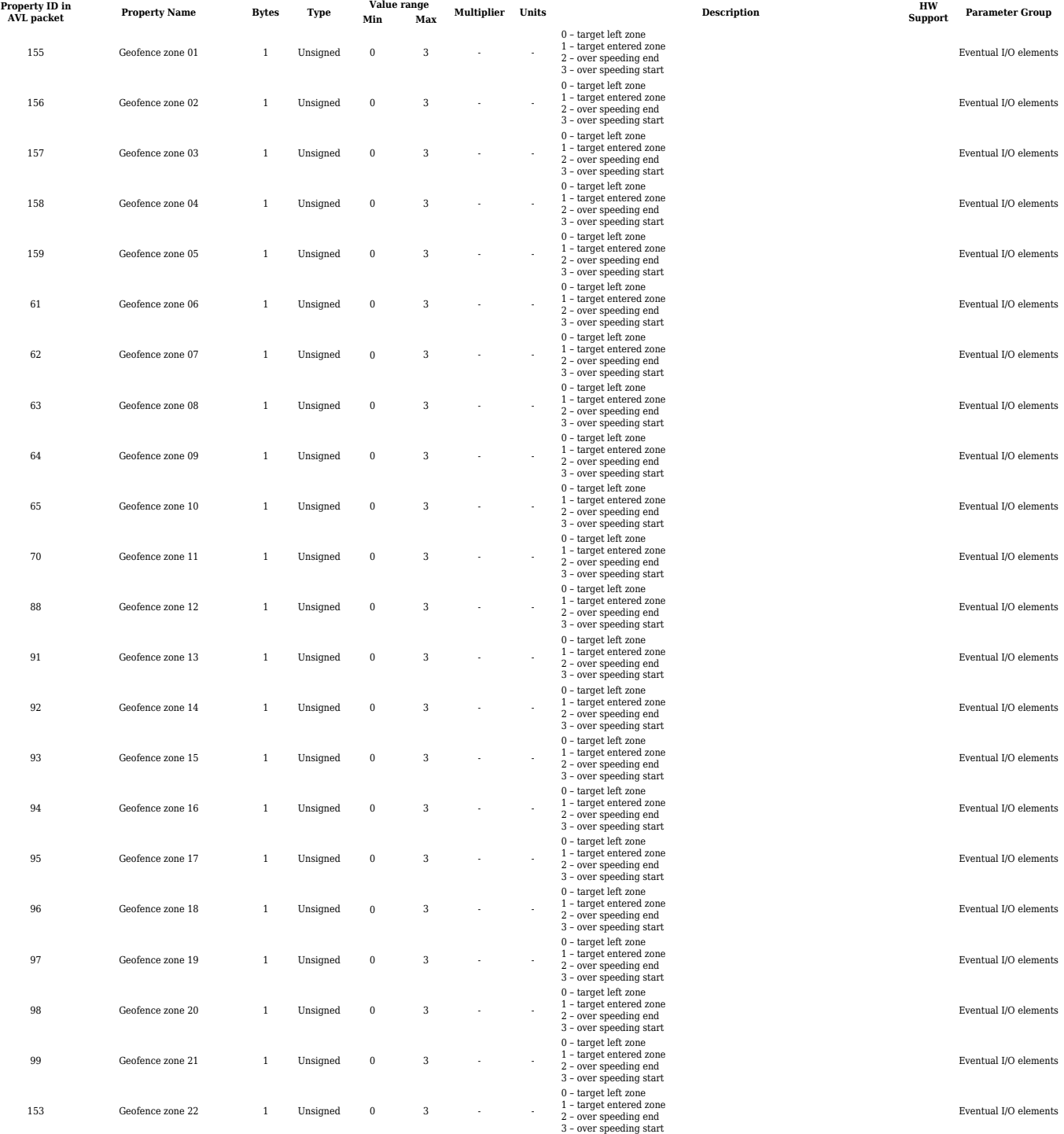

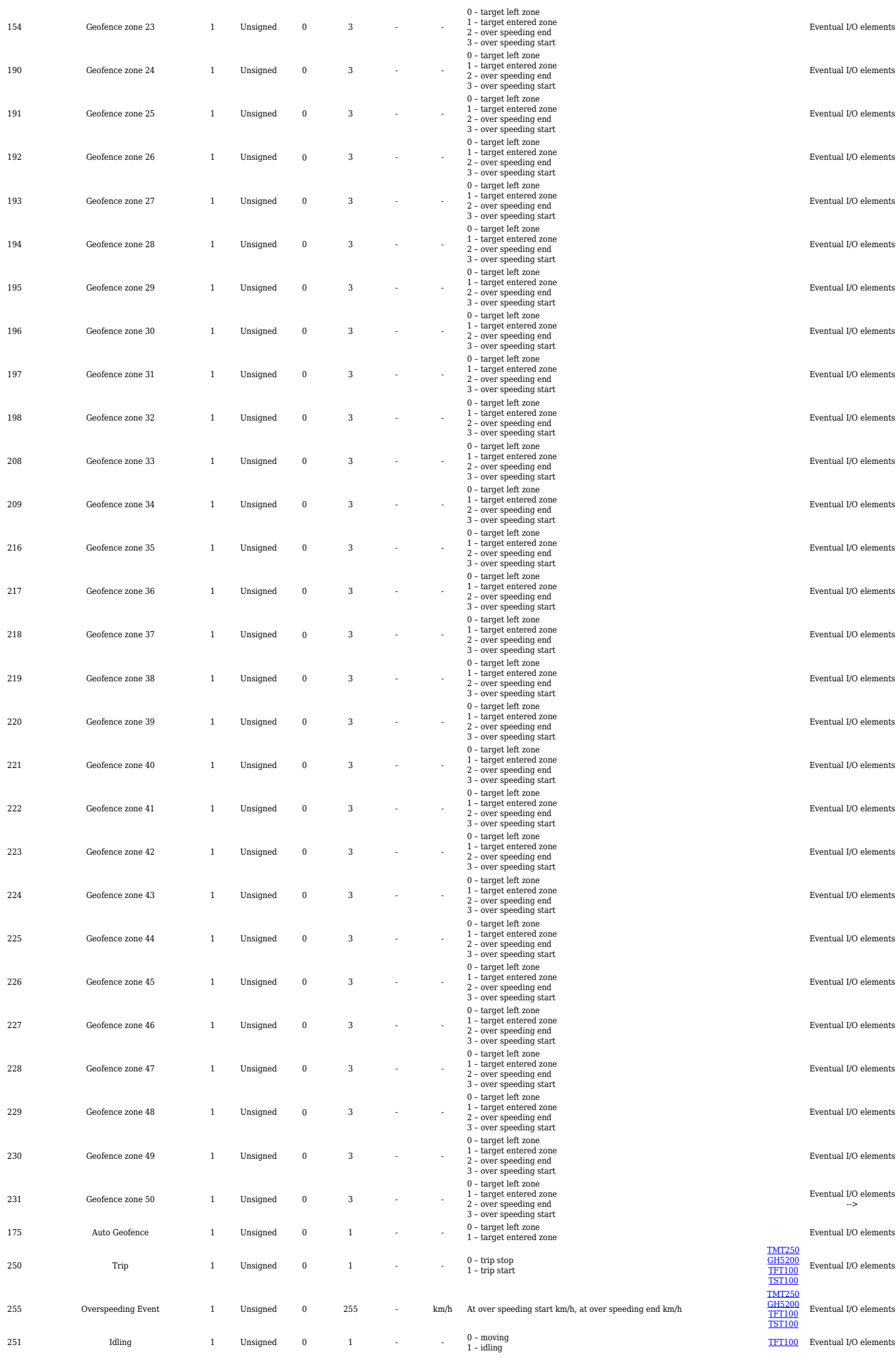

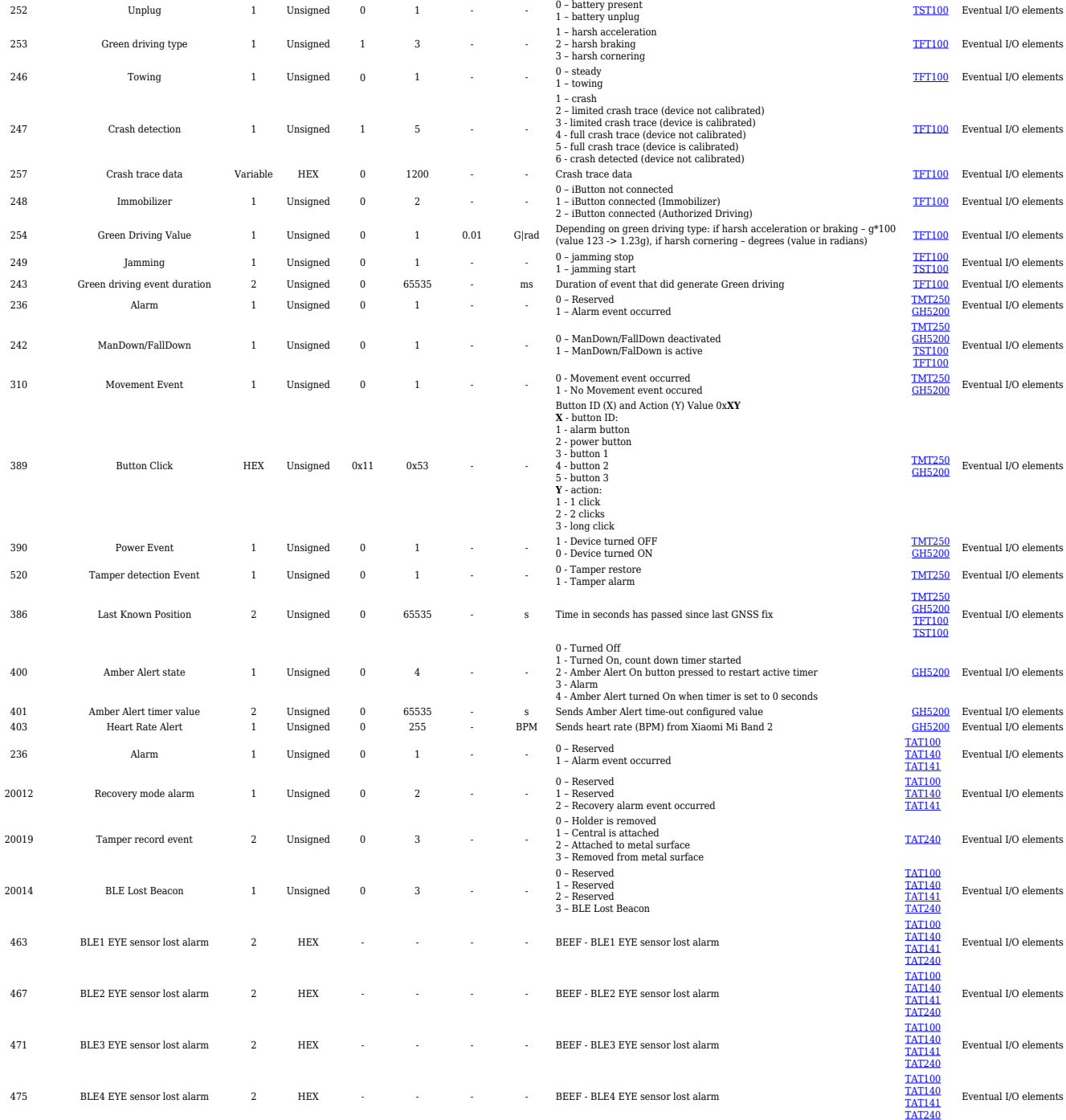

### **BLE Sensor I/O elements**

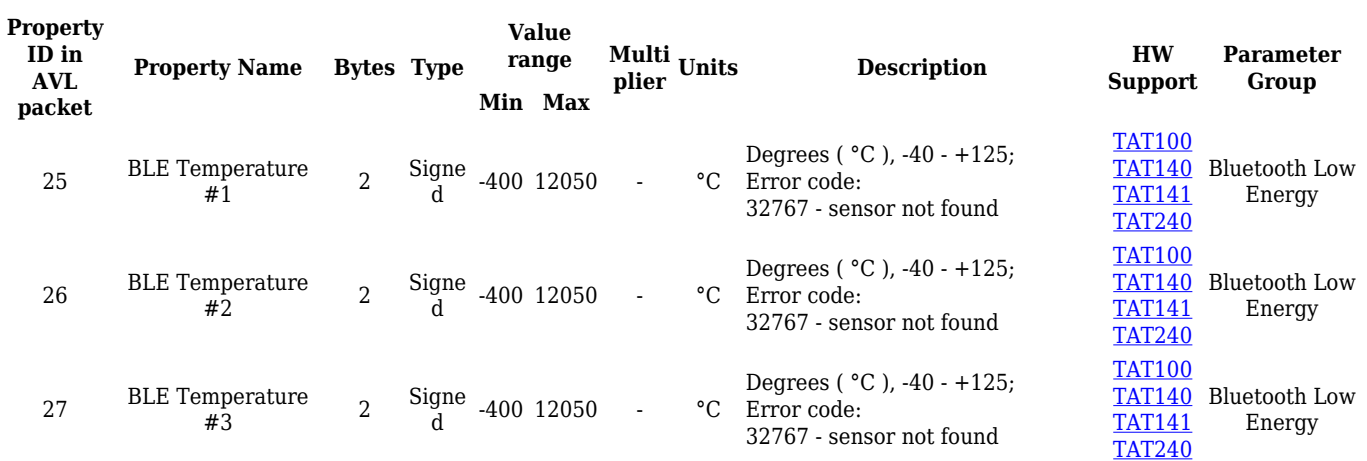

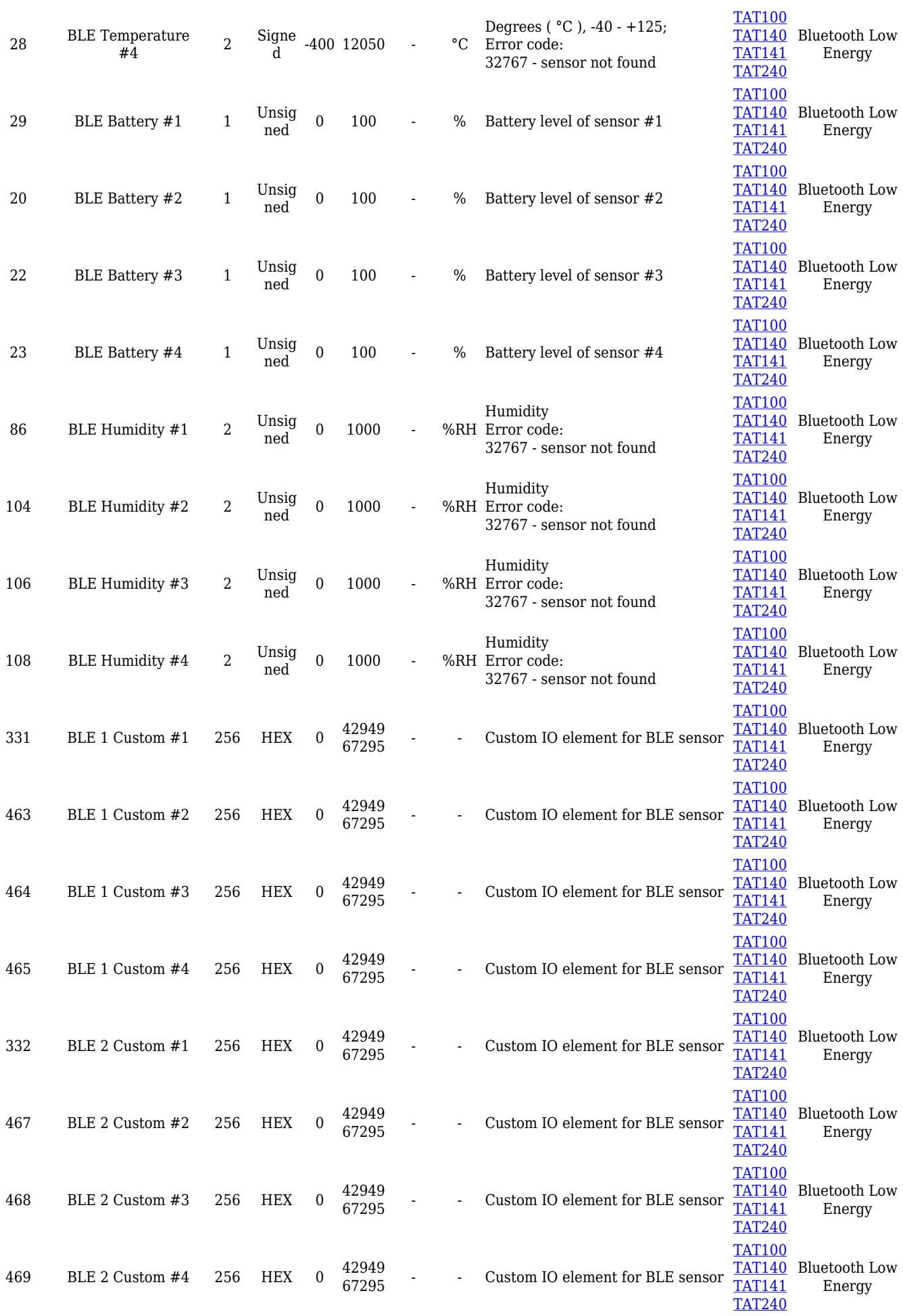

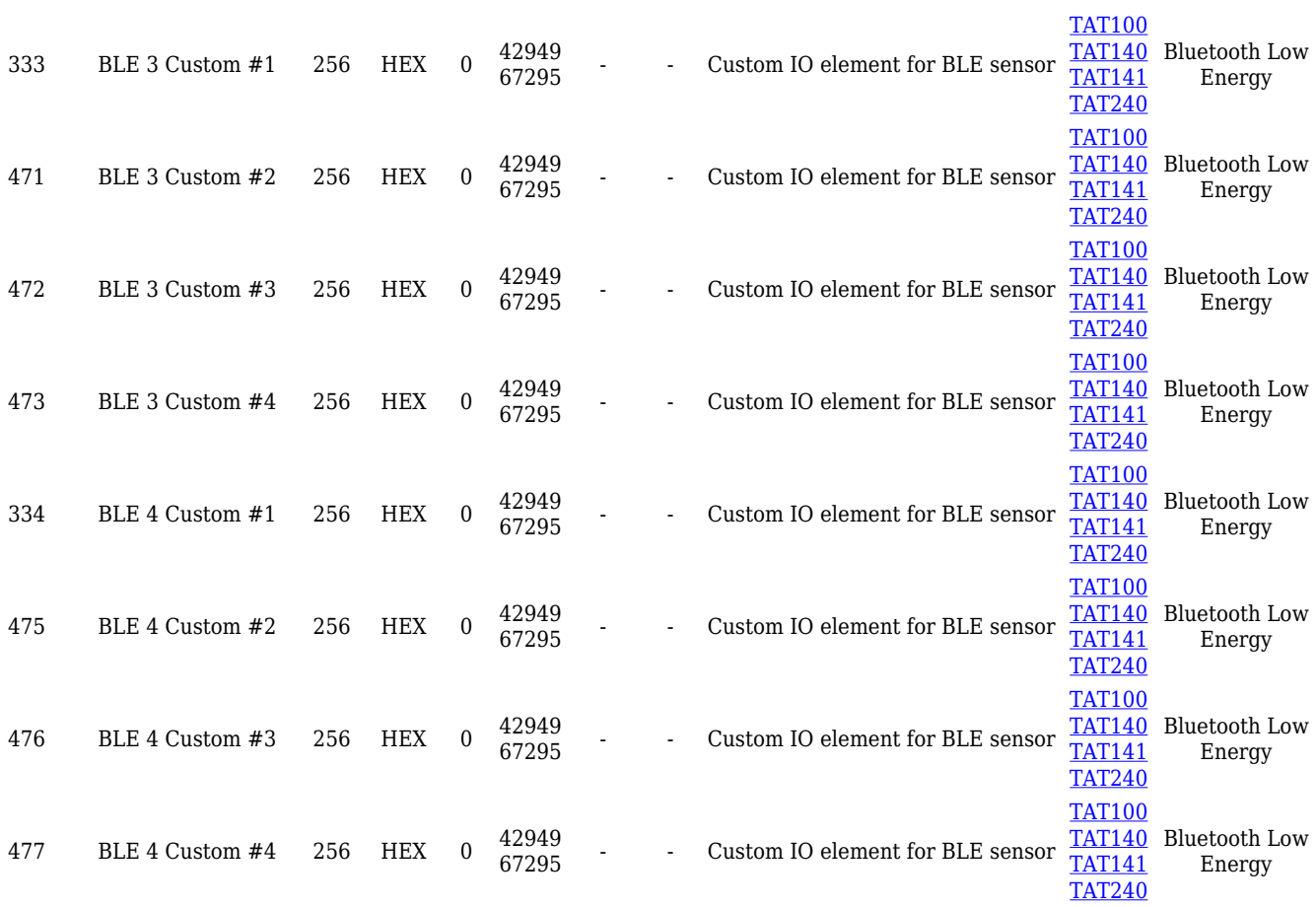